## The book was found

# **QuickBooks 2013 For Dummies**

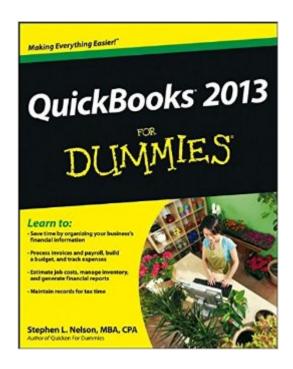

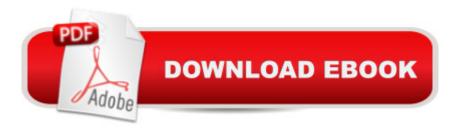

#### Synopsis

Get your business organized with QuickBooks Now more than ever, keeping track of every penny is crucial to making it in business. And the owners of thousands of small-to-mid-size businesses turn to QuickBooks to help them manage their finances without having to hire an outside accounting professional. Bestselling author Stephen Nelson updates his popular QuickBooks For Dummies to cover the latest revisions and enhancements to this leading small business accounting software package. After a quick review of bookkeeping basics, you'll discover how QuickBooks 2013Â can help you build the perfect budget, process payroll, simplify your tax return prep work, create invoices, manage inventory, generate income statements, balance accounts, and much more. You'll learn what you should do before you install and set up QuickBooks, then move on to basic bookkeeping concepts and the fundamentals of building a solid budget. You'll also discover how to enter data, create invoices, record and print sales receipts, monitor your job costs, and generate most common financial reports with ease. Veteran author Stephen Nelson updates his perennial bestseller and offers you easy-to-understand coverage of the newest release of QuickBooks Enables you to take control of managing your own business accounting and financial management tasks so you can avoid having to hire expensive outside help Provides expert advice for getting started with QuickBooks, building the perfect budget, processing payroll, creating invoices, managing inventory, tracking job costs, generating income statements, balancing accounts, creating financial reports, and more Takes you through the steps of going online with QuickBooks, backing up your data, and simplifying tax preparation QuickBooks 2013 For Dummies helps you take control of your financial management tasks. Big or small, your business will benefit!

### **Book Information**

Paperback: 408 pages

Publisher: For Dummies; 1 edition (November 6, 2012)

Language: English

ISBN-10: 1118356411

ISBN-13: 978-1118356418

Product Dimensions: 7.4 x 0.8 x 9.3 inches

Shipping Weight: 1.4 pounds (View shipping rates and policies)

Average Customer Review: 3.7 out of 5 stars Â See all reviews (91 customer reviews)

Best Sellers Rank: #127,027 in Books (See Top 100 in Books) #24 in Books > Computers &

Technology > Software > Personal Finance #31 in Books > Computers & Technology > Software

> Accounting #44 in Books > Computers & Technology > Software > Quickbooks

#### **Customer Reviews**

I bought Quickbooks 2013 to use for my sole-proprietorship photography business, but I was totally lost about how to use it. I got this Dummies book and read through the first half completely, then picked out the rest of the chapters that applied to my business. It only took me about an hour a day for a few days to get through it (with Quickbooks open so I could follow the steps at the same time as reading) and now I feel pretty confident about using the program. I think this is a great book for people who have never used Quickbooks before.

I should preface by saying I've bought several "...For Dummies" books on various subjects and loved them all. This one was simply "OK". As far as giving a decent background on basic fundamentals of accounting and why you should do the things Quickbooks allows you to do, it's great. I guess I needed something even more remedial. Many of my various Quickbooks guestions were answered simply by using Google as I couldn't find them within this book and I've read it cover to cover twice. Quick example: My business is up and running. My copy of Quickbooks is installed on my PC. Now I'm ready to start entering banking info. Where do I click to type in the Beginning Balance of my business' checking account?? This book will tell you what a "beginning balance" is. Along with how you track, depreciate and even sell your assets but when staring at the Quickbooks screen and simply trying to enter in the information and get started.... its not gonna help you. Or at least, it didn't help me. I found that simply heading over to Intuit's website and it's associated forums was easier and no matter what question I had, several others did as well. All of my questions had been asked and answered in easy to find posts by someone else at some point. While the book was well written and it's author should be commended for his occasional use of humor and speaking in easy to understand terms (not like sitting in Accounting 101, trust me) I just found this to be a purchase I couldve done without. Again, I've bought many "For Dummies" books and I've kept them all to reference back to from time to time over the years. After reading this one cover to cover, I think it's given me all it can and in my own personal case, it didn't give me much. Sorry.

I will start out by saying that if you have NEVER used an Intuit product, this book would probably help you. I have been a Quicken Home and Business user since 2003. After much prodding by my accountant, I decided to switch to Quickbooks. I decided to get this book along with Quickbooks Pro to make sure I didn't mess anything up in the transfer. This book certainly lives up to its title; the

author thinks you're an idiot. At a start, when setting up my business, he encourages you to use the express setup method because 'it's accelerated and suprisingly good!' I used this method initially only to have to delete my business and start over 30 minutes later because it didn't include several key things for my business. I went back and used the advanced setup, even after the author says (I'm quoting here) "Don't fiddle with the Advanced Setup unless you're an accounting expert." I'm no expert, but I think i know more about my business than Quickbooks does. I was also disappointed with the book did NOT cover how to 'import' income and expenses into Quickbooks if you're not starting January 1. At this point, I'm keeping track of my questions and will be conference calling with my accountant over what I still can't figure out in a couple of weeks of using Quickbooks.

I have looked up items a number of times in this book now, and though I find what I need to do, the directions are not completely clear. I have the 2013 version, so I feel like what it tells me to do should show up exactly as they say it should on my computer screen, but it does not. This book does not answer my questions when they arise. Maybe it's a more "get started" kind of book. Unfortunately, so far, I've stopped. :(

I did not read in the description of the manual that it was written for a PC not an Apple. The book is somewhat helpful but adaptation is still needed. The quick book program is confusing enough as is.

Excellent book. However, you can't be too "dumb" to know what's going on with running a business or accounting. Being a Quicken convert, I am not sure why there is not more discussion conceptualizing how to run different businesses... as in, "What do I do daily"... starting with paying the bills and working backwards, rather than staring with sales. At the end of the day, I guess one way is as good as the next. I hope my accountant can make heads and tails of this all.

I was new to Quickbooks. This book was very helpful. Somethings I wished it covered a little more but overall it was very helpful.

Honestly, I just hate quick books. I think it's clearly a robust application but needlessly complicated. This book is more of a reference book than a guide - which in hindsight is what I really need. So while it may be a good book, it really didn't meet my needs. I gave it three stars because it could be that I need something different than what the book offers.

Download to continue reading...

Quickbooks: A Simple QuickBooks Guide to Best Optimize Bookkeeping for Your Small Business (2nd Edition) (Quickbooks, Bookkeeping, Quickbooks Online, Quickbooks ... Business Taxes, Small Business Accounting) Quickbooks: The 2016 QuickBooks Complete Beginners Guide - Learn Everything You Need To Know To Keep Your Books (Quickbooks 101, Quickbooks 2016 Guide) QuickBooks Bookkeeping: The 10 Most Common Mistakes Everyone Makes and How to Fix Them for QuickBooks and QuickBooks Online QuickBooks 2013: The Missing Manual: The Official Intuit Guide to QuickBooks 2013 QuickBooks 2017 For Dummies (Quickbooks for Dummies) QuickBooks 2012 The Official Guide (QuickBooks: The Official Guide) Running QuickBooks in Nonprofits: 2nd Edition: The Only Comprehensive Guide for Nonprofits Using QuickBooks College Accounting: Career Approach with Quickbooks Accountant 2015 CD-ROM: A Career Approach (with Quickbooks Accountant 2015 CD-ROM) QuickBooks 2016: The Missing Manual: The Official Intuit Guide to QuickBooks 2016 Quickbooks: The QuickBooks Complete Beginner's Guide - Learn Everything You Need To Know To Keep Your Books The Super Quick Guide to Quickbooks: How to Use Quickbooks Like a Pro Using QuickBooks Accountant 2015 for Accounting (with QuickBooks CD-ROM) QuickBooks 2013 For Dummies QuickBooks Online For Dummies (For Dummies (Computers)) Computerized Accounting with Quickbooks 2013 QuickBooks 2016 All-in-One For Dummies QuickBooks 2014 For Dummies QuickBooks Online For Dummies GO! with Microsoft PowerPoint 2013 Brief, GO! with Microsoft Excel 2013 Brief, GO! with Microsoft Access 2013 Brief 2013 ICD-9-CM for Hospitals, Volumes 1, 2, and 3 Professional Edition (Spiral bound), 2013 HCPCS Level II Professional Edition and 2013 CPT Professional Edition Package, 1e

<u>Dmca</u>